# Lec 12: Memory Defense

#### **CS492E: Introduction to Software Security**

Sang Kil Cha

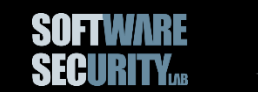

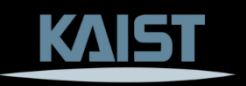

# Defense #1: NX

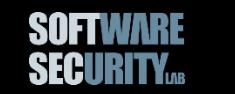

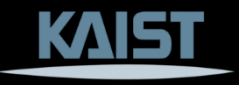

# **NX (No eXecute)**

a.k.a. Data Execution Prevention\* (*DEP*)

Each memory page has different *R*ead, *W*rite, e*X*ecute permissions.

We can put the stack on a separate page with no-executable permission to mitigate stack-based exploits. (e.g., Linux PaX)

\* DEP *prevents* data execution, but it does not prevent buffer overflows.

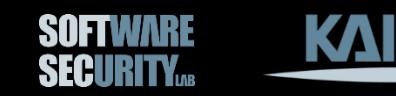

# **NX (No eXecute)**

a.k.a. Data Execution Prevention (*DEP*)

### AMD Athlon<sup>™</sup> Processor Competitive **Comparison**

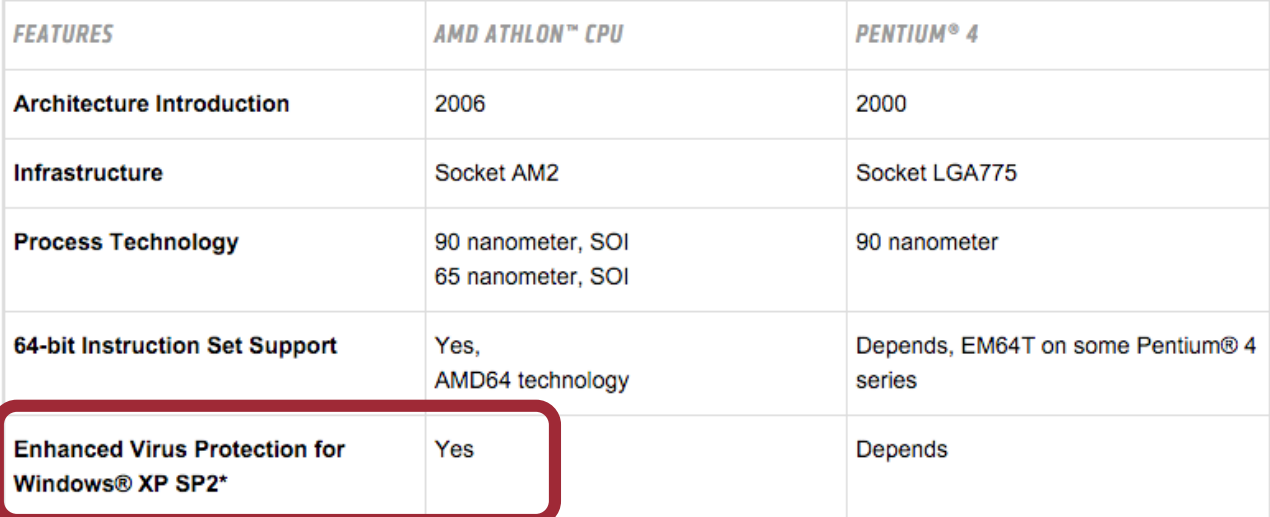

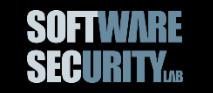

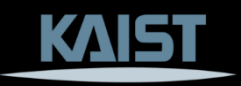

# **W^X (Write XOR eXecute) Policy**

- Every page is either writable or executable, but not both!
- Even though we can put a shellcode (write) to a buffer, we cannot execute it if W^X is enabled.

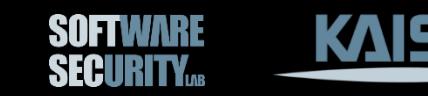

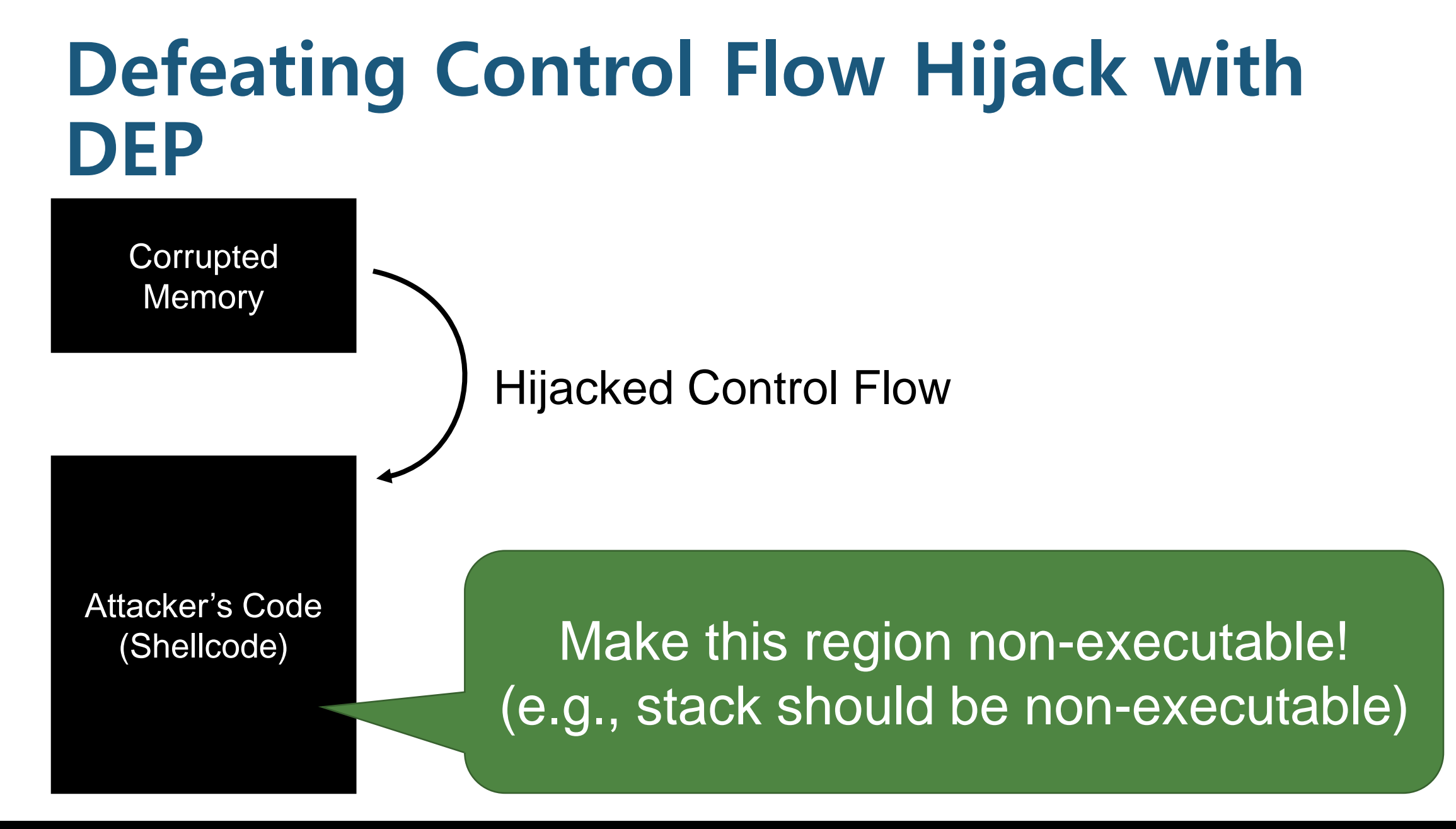

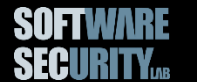

## **execstack**

- Tool to set, clear, or query NX stack flag of binaries
- \$ /usr/sbin/execstack –s <filename> ; clear NX flag \$ /usr/sbin/execstack –c <filename> ; set NX flag \$ /usr/sbin/execstack –q <filename> ; query NX flag

When NX is set, return-to-stack exploit will fail (i.e., the program will crash)

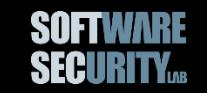

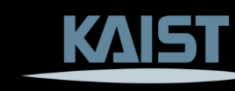

# **New Attack**

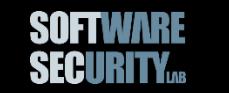

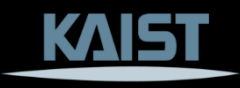

# **Bypassing DEP**

- Return-to-stack exploit is disabled.
- But we can still jump to an arbitrary address of existing code. (= *Code Reuse Attack*)

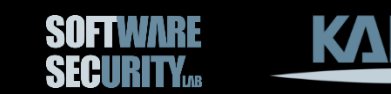

# **Code Reuse Attack #1: Return-to-Libc**

- LIBC is a standard library that most programs commonly use − For example, printf is in LIBC
- Many useful functions in LIBC to return to
	- − exec family (execl, execlp, execle, …)
	- − system
	- − mprotect
	- − mmap

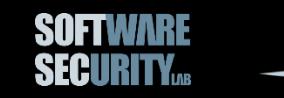

## **Return-to-Libc**

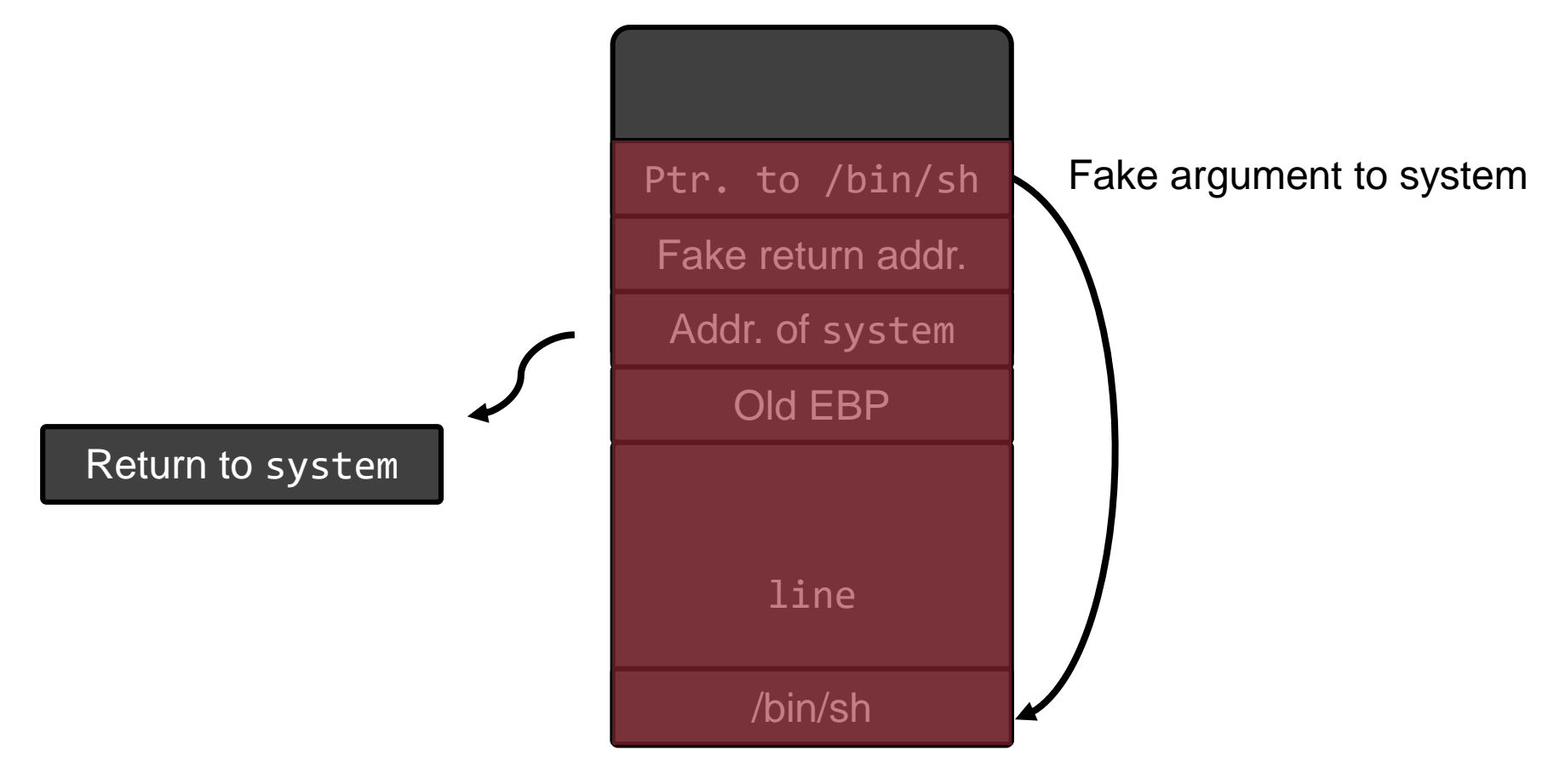

#### No injected shellcode!

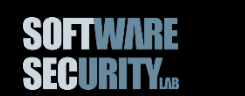

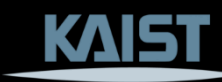

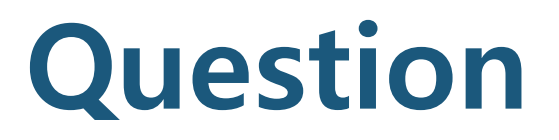

Can we call multiple LIBC functions? For example, we want to call setuid() first and then call execve().

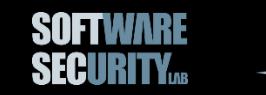

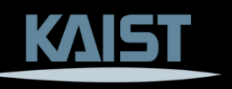

# **Return-to-Libc: Two Function Calls**

What if the first function call to LIBC requires more than one parameter?

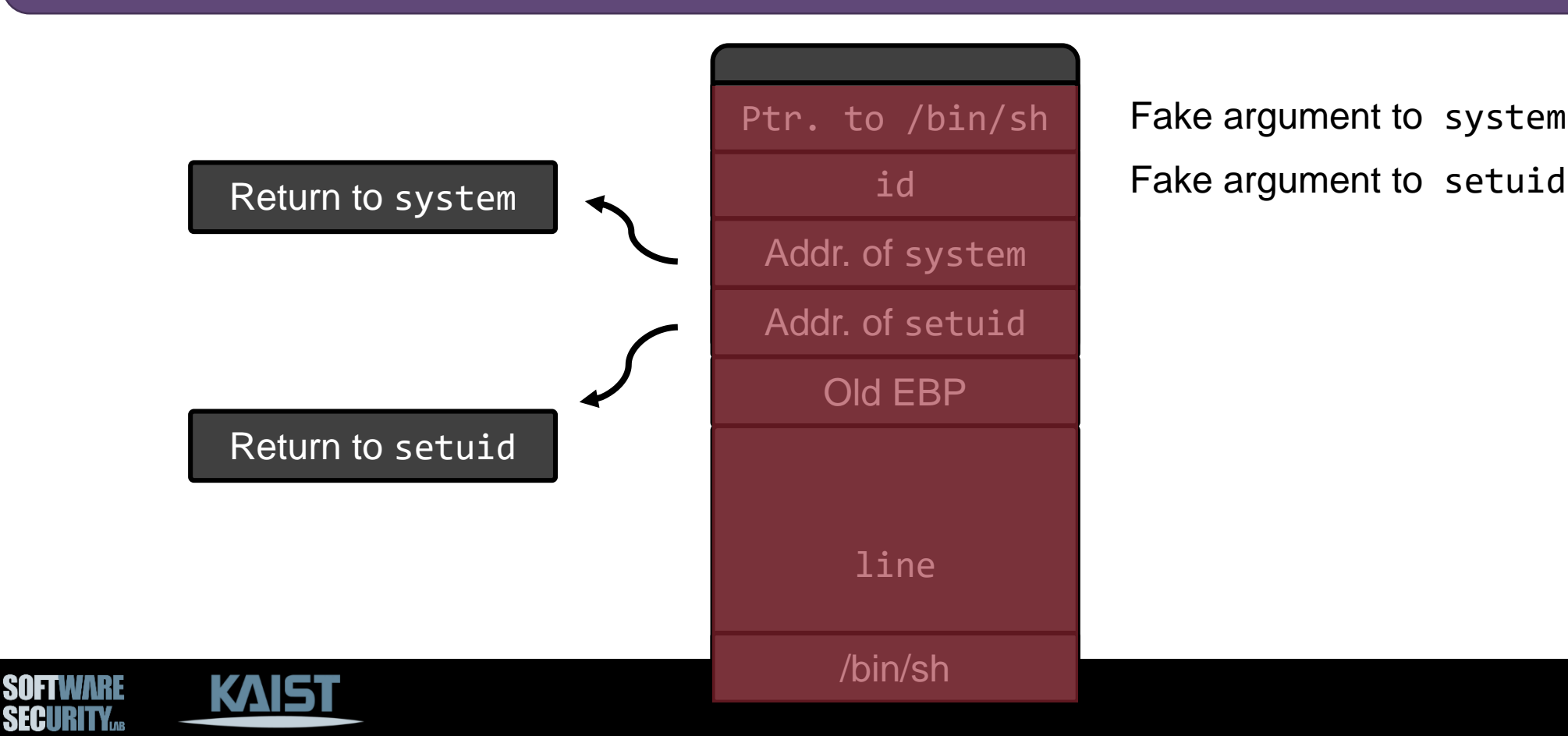

Ptr. to /bin/sh | Fake argument to system

# **Chaining Multiple Function Calls (ESP lifting)**

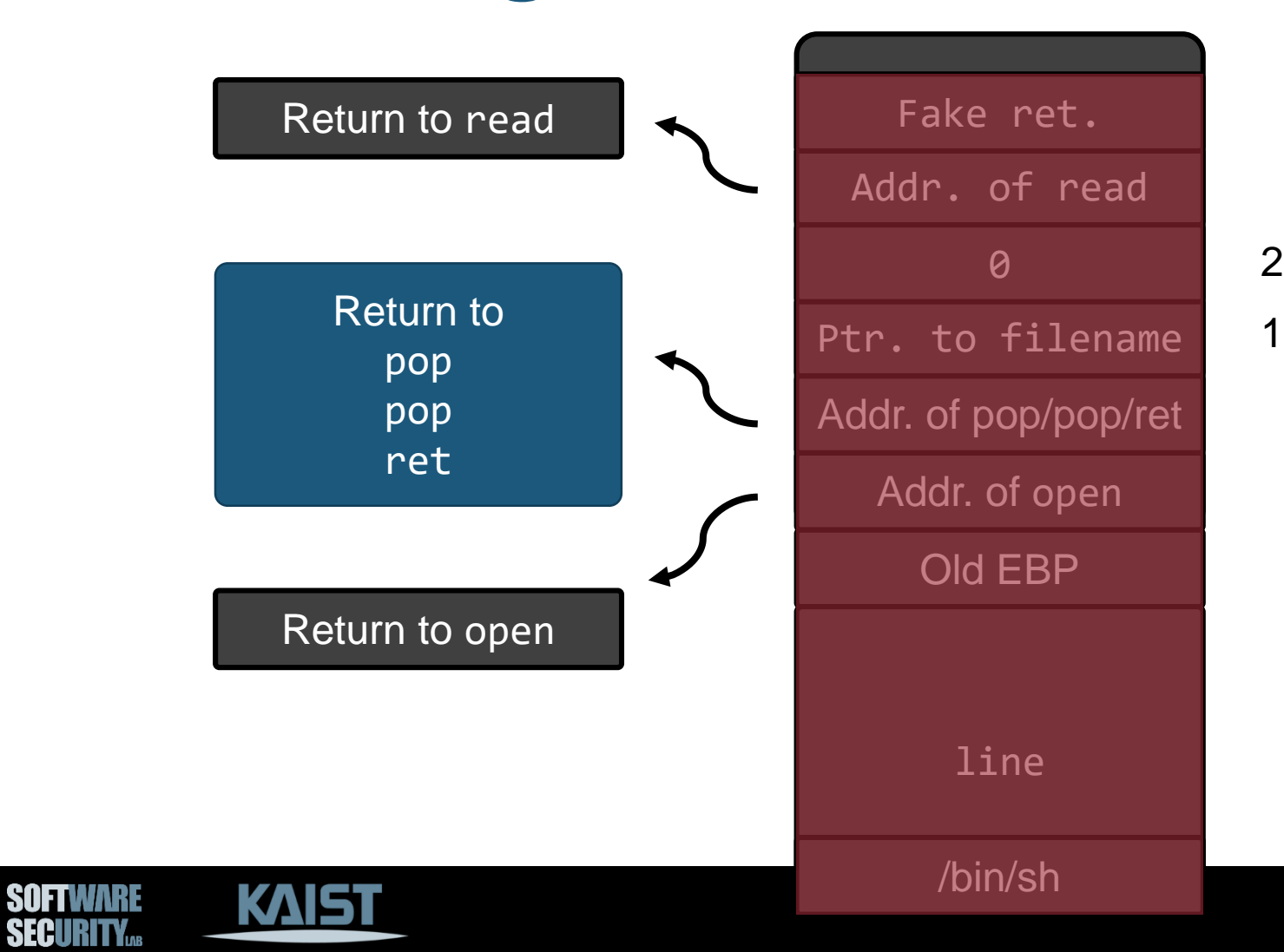

1<sup>st</sup> argument to open  $2<sup>nd</sup>$  argument to open

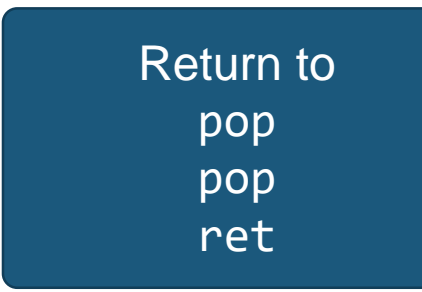

The idea of jumping into a code block that ends with "ret" instruction, becomes the primitive of ROP (Return-Oriented Programming)

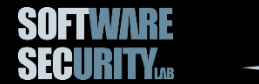

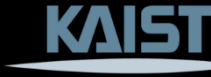

# **Return-Oriented Programming (ROP)**

*Generalized* version of Code Reuse Attack.

Formally introduced by Hovav in CCS 2007. The Geometry of Innocent Flesh on the Bone: Return-to-libc without Function Calls (on the x86)

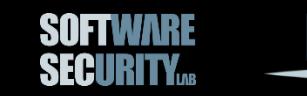

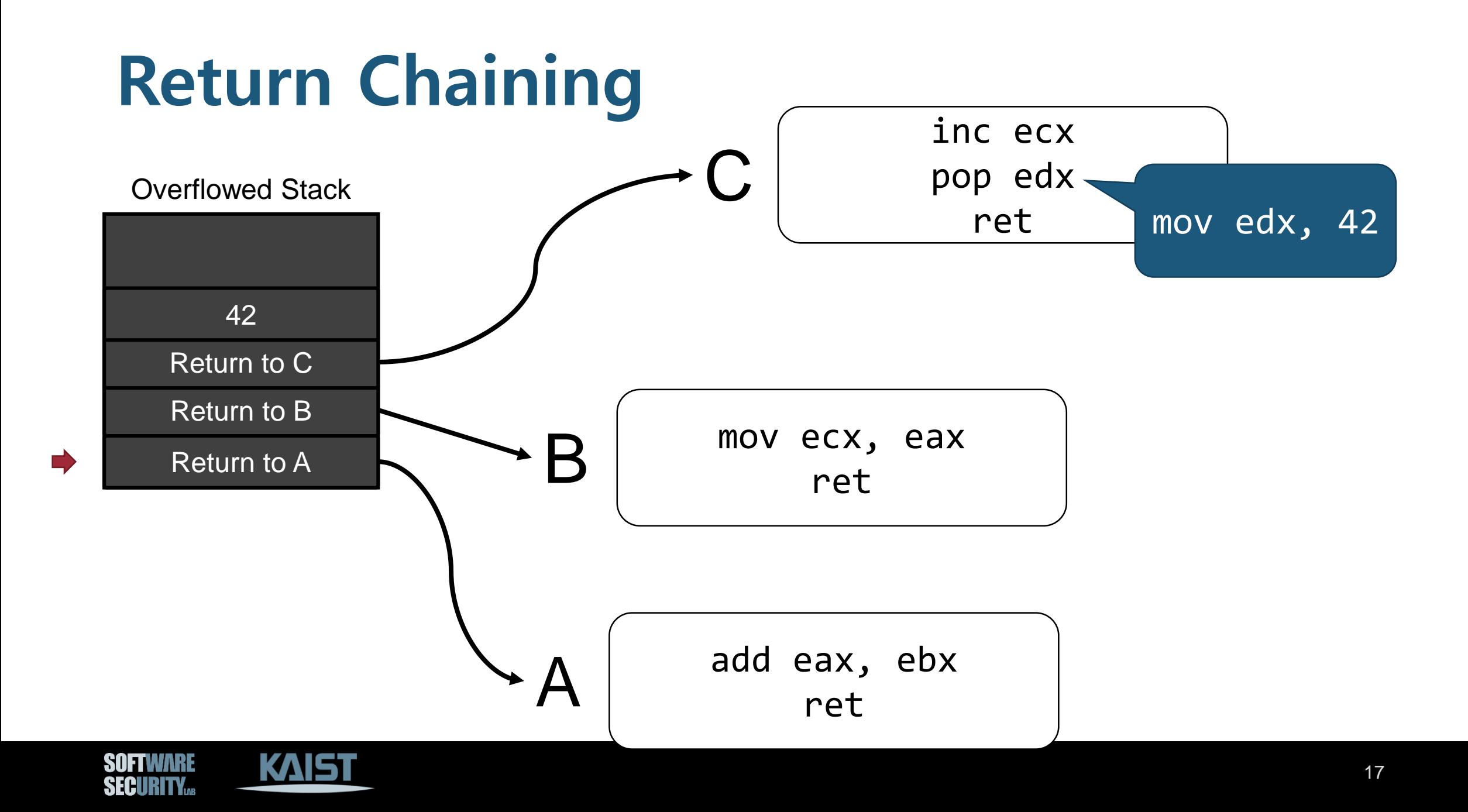

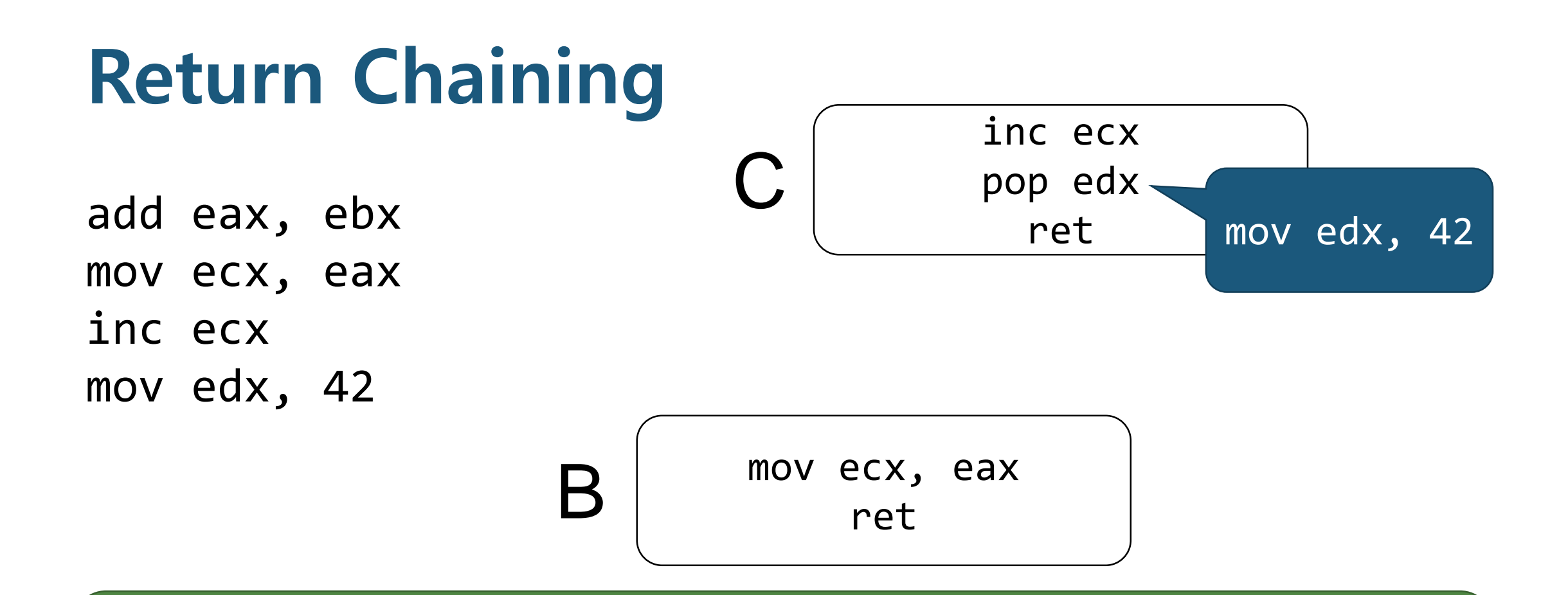

### iy aliuwa aruluary Return chaining allows arbitrary computation!

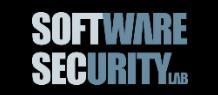

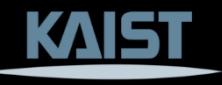

## **ROP Practice**

### Our Goal: Modify *ptr*, a function pointer, to be 0x42424242

### mov [ptr], 0x42424242

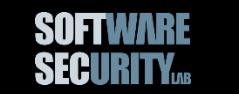

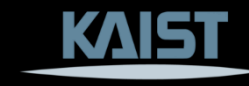

## **ROP Practice**

## mov [ptr], 0x42424242

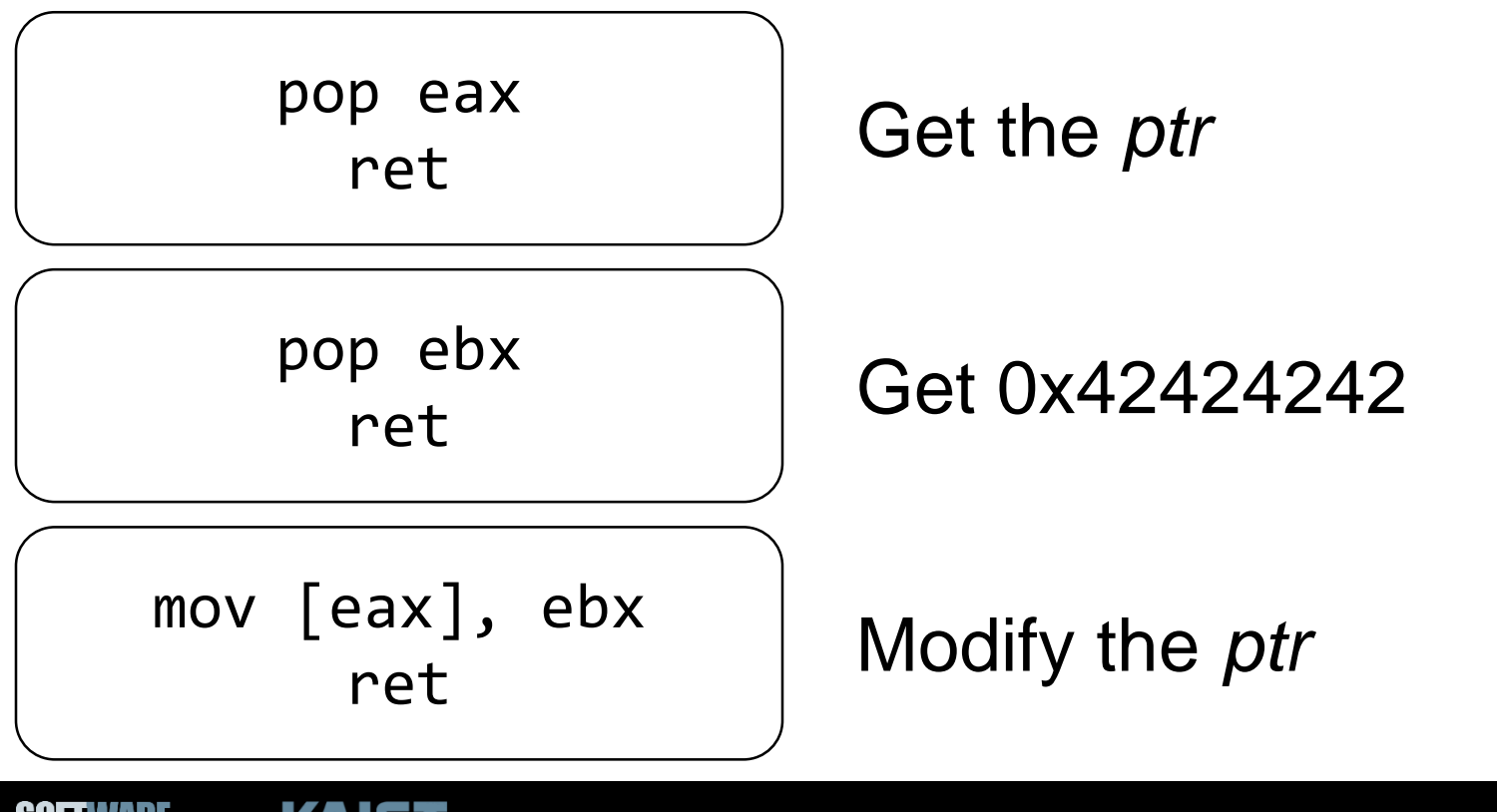

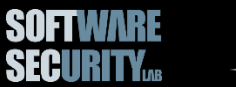

KAI

# **ROP Workflow**

- 1. Disassemble binary
- 2. Identify useful instruction sequences (often called gadgets)
	- −E.g., an instruction sequence that ends with ret is useful
	- −E.g., an instruction sequence that ends with jmp reg can be useful (pop eax; jmp eax)
- 3. Assemble gadgets to perform some computation
	- −E.g., spawning a shell

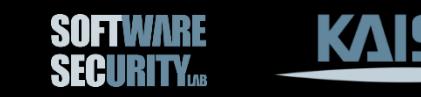

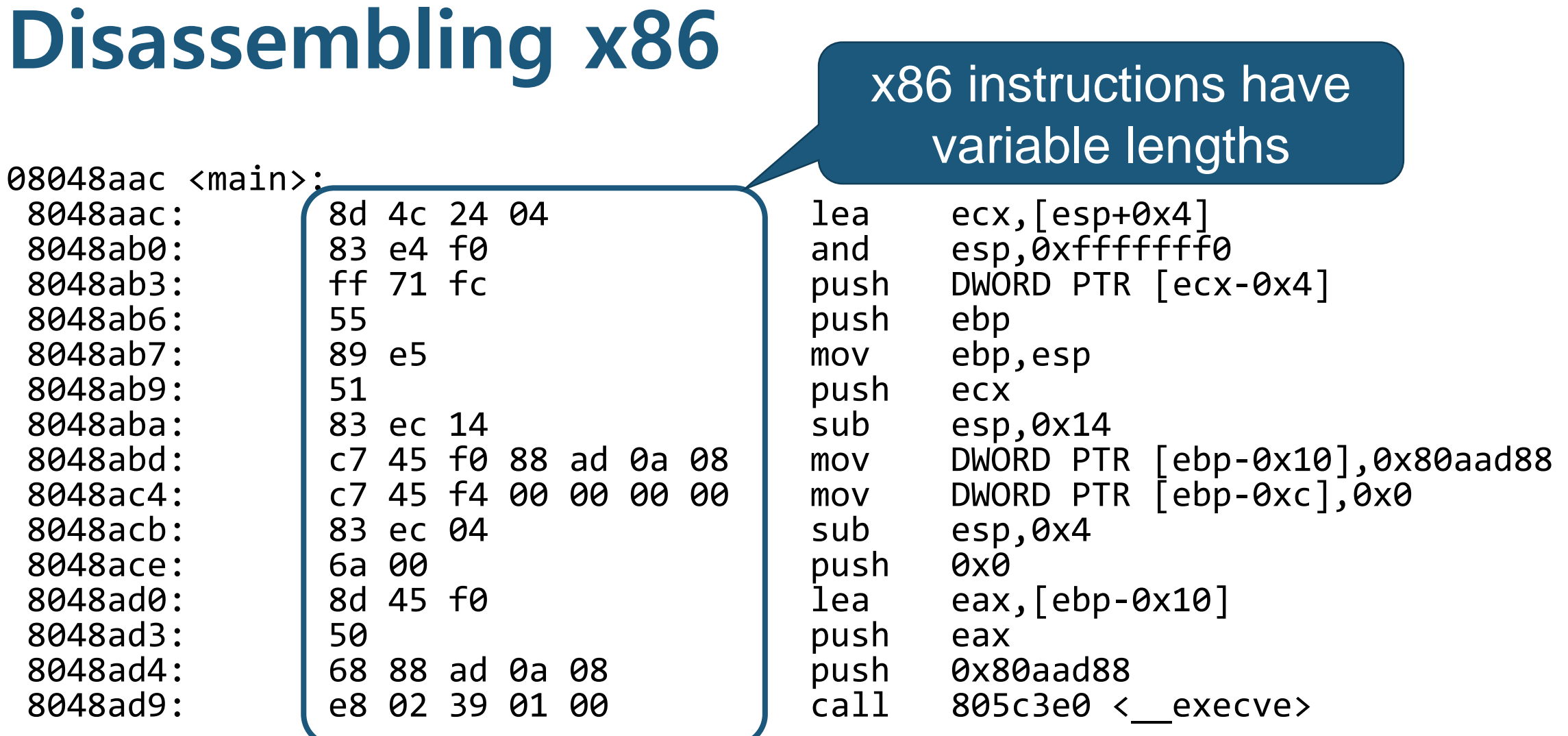

...

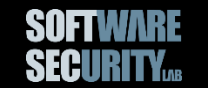

# **Disassembling x86**

8d 4c 24 04 83 e4 f0 ...

### lea ecx,  $[esp+0x4]$ and esp, 0xffffffff6

What if we disassemble the code from the second byte (4c)?

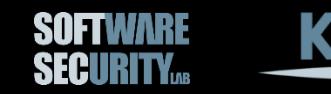

# **Disassembling x86**

8d 4c 24 04 83 e4 f0 ...

dec esp and al, 0x4 and esp, 0xffffffff6

### Totally different, but still valid instructions!

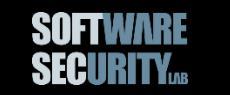

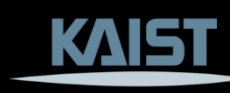

# **Disassemble from Any Addresses in Memory Pages**

- This is perfectly legal
- We can find lots of *unintended* ret instructions

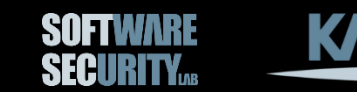

# **Unintended ret Instructions**

Compiler intended instructions: e8 05 ff ff ff call 8048330 81 c3 59 12 00 00 add ebx,0x1259

If we disassemble the above starting from the 2nd byte: 05 ff ff ff 81 add eax,0x81ffffff c3 ret

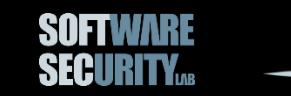

# **Defense #2: ASLR**

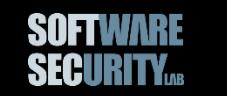

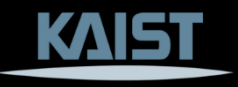

## **World without ASLR (Address Space Layout Randomization)**

Same address space over and over again. (The only thing that matters was environment variable)

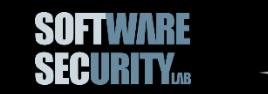

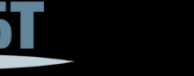

**Printing out ESP**

```
#include <stdio.h>
```

```
int main(void)
{
  int x = 42;
  return printf("%08x\n", &x);
}
```
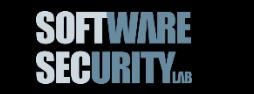

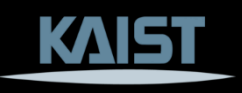

# **World with ASLR**

Enable ASLR by:

\$ echo 2 | sudo tee /proc/sys/kernel/randomize\_va\_space Why 2? How would you figure out the meaning of this parameter?

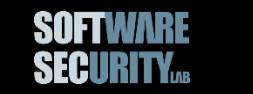

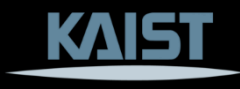

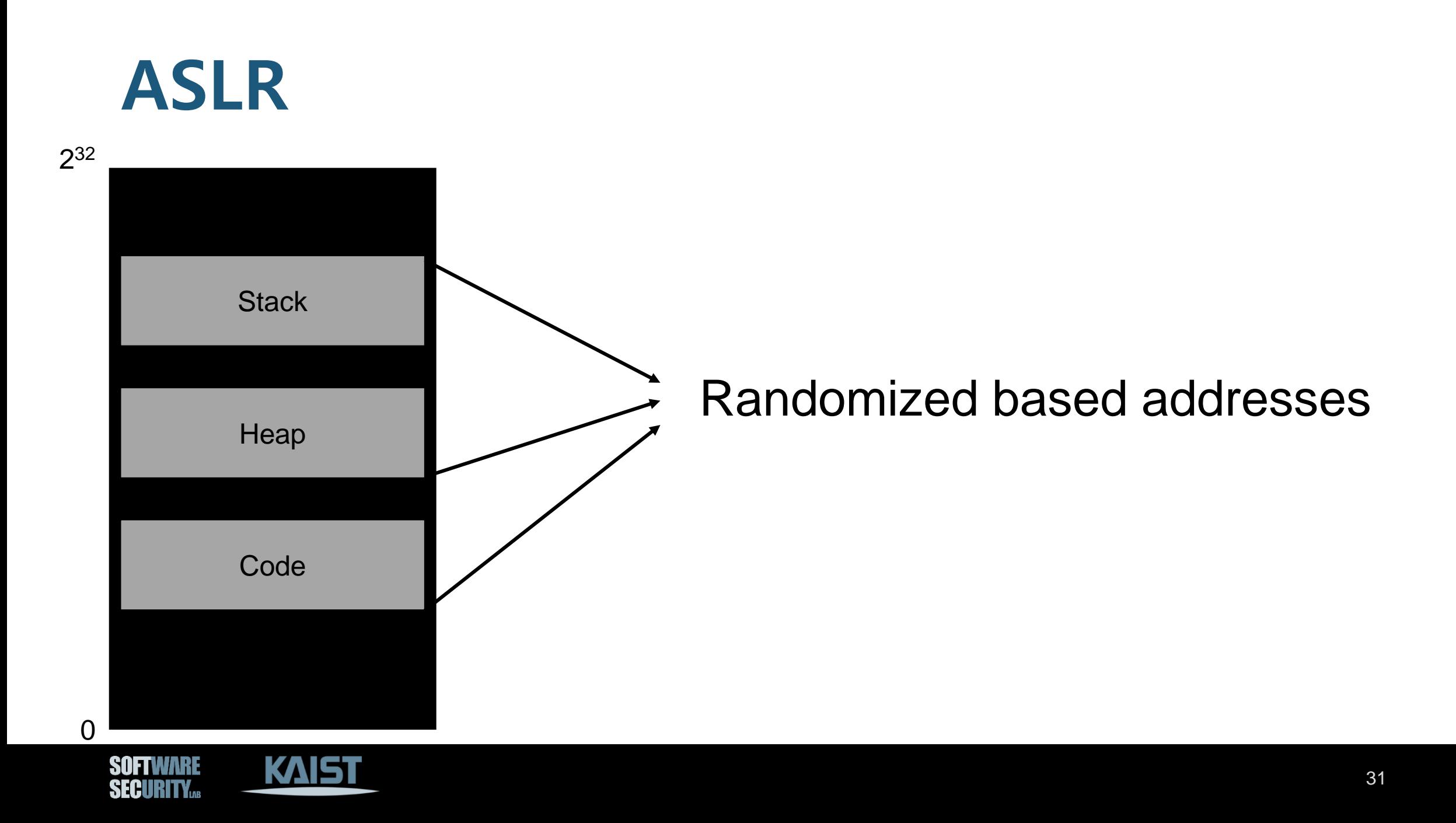

# **Randomness of ASLR on Linux x86**

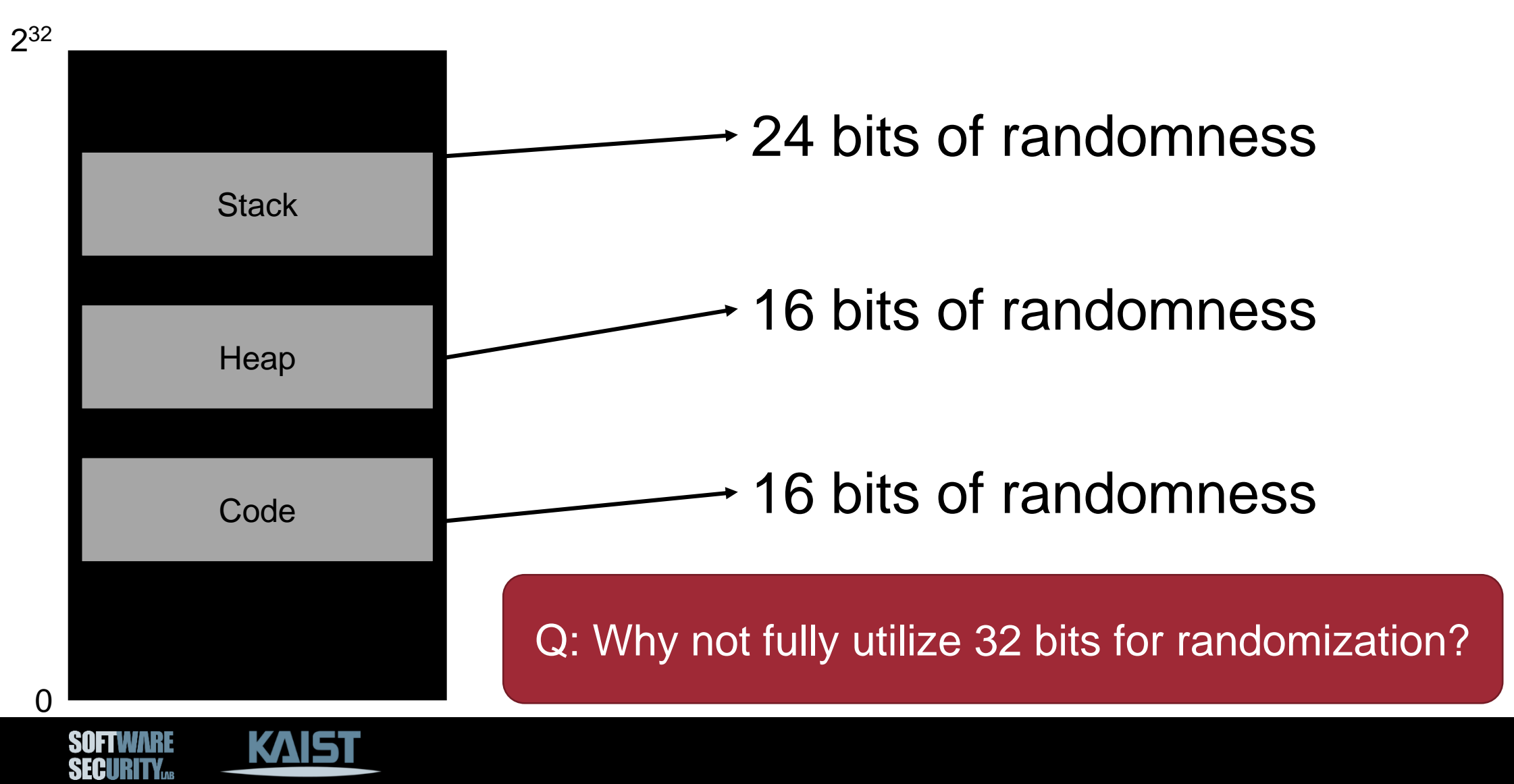

# **Previous Exploits Will Not Work w/ ASLR**

- Memory layout will be *randomized* with ASLR.
	- − Randomizes the *base address* of the stack, heap, and code segments
- We cannot know the address of shellcode nor library functions.

### Are we safe now?

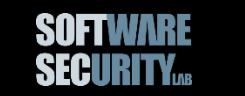

# **ASLR Entropy is Small on x86**

- Just 16 bits (heap, libraries) on x86
- Brute-forcing is possible for server applications that use *fork*ing.
	- − Forked process has the same address space layout as its parent
	- − Once we know the address of a function in LIBC, we can deduce the addresses of all functions in LIBC!
- Reference: On the Effectiveness of Address-Space Randomization, *CCS 2004*

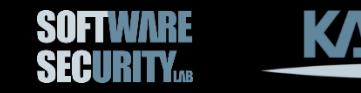

# **The Attack**

- Target: Apache web server − Forks children on requests
- Vulnerability: Buffer Overflow
- Method: Return to LIBC (usleep)
	- − Try to brute-force the address of usleep
	- − The fake parameter of usleep is 16,000,000 (waiting for 16 sec.)
- Once we know the address of usleep, we can determine the address of exec or system

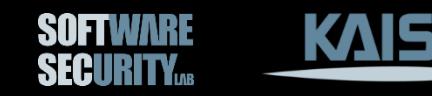

# Defense #3: Canary

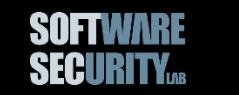

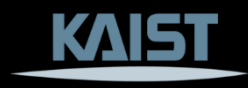

# **Canary in a Cole Mine**

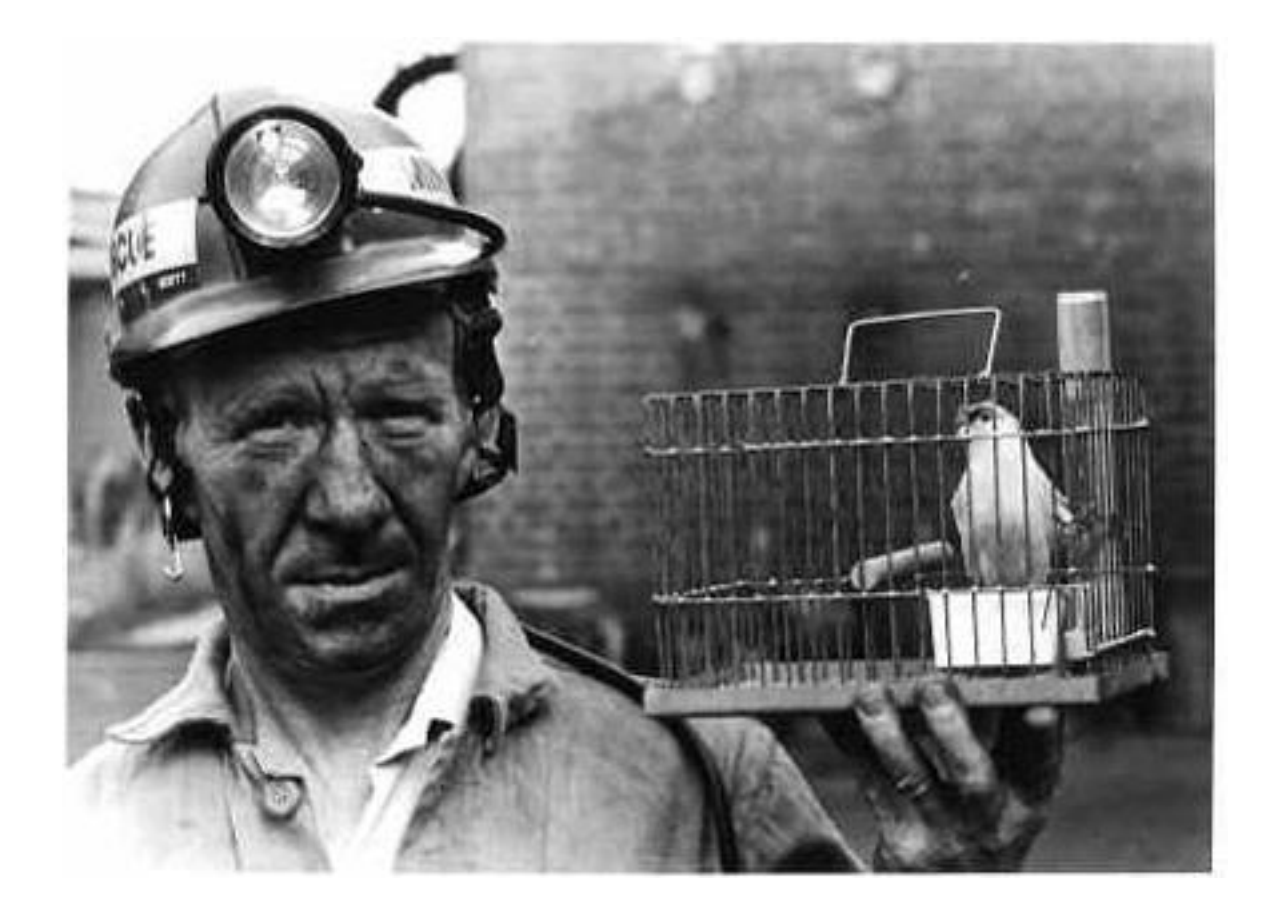

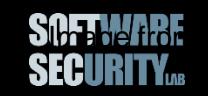

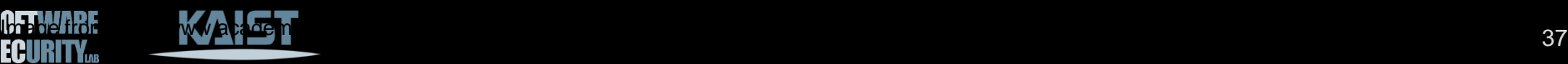

# **Mitigating Buffer Overflows with Canary**

• First introduced in 1998.

StackGuard: Automatic Adaptive Detection and Prevention of Buffer-Overflow Attacks, *USENIX Security 1998*

- Similar approach called *StackShield* was introduced in 1999.
- Not necessarily used for stack, but can also be used for heap

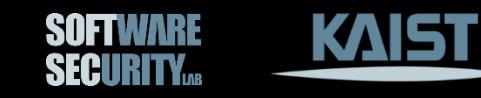

# **Stack Canary (a.k.a. Stack Cookie)**

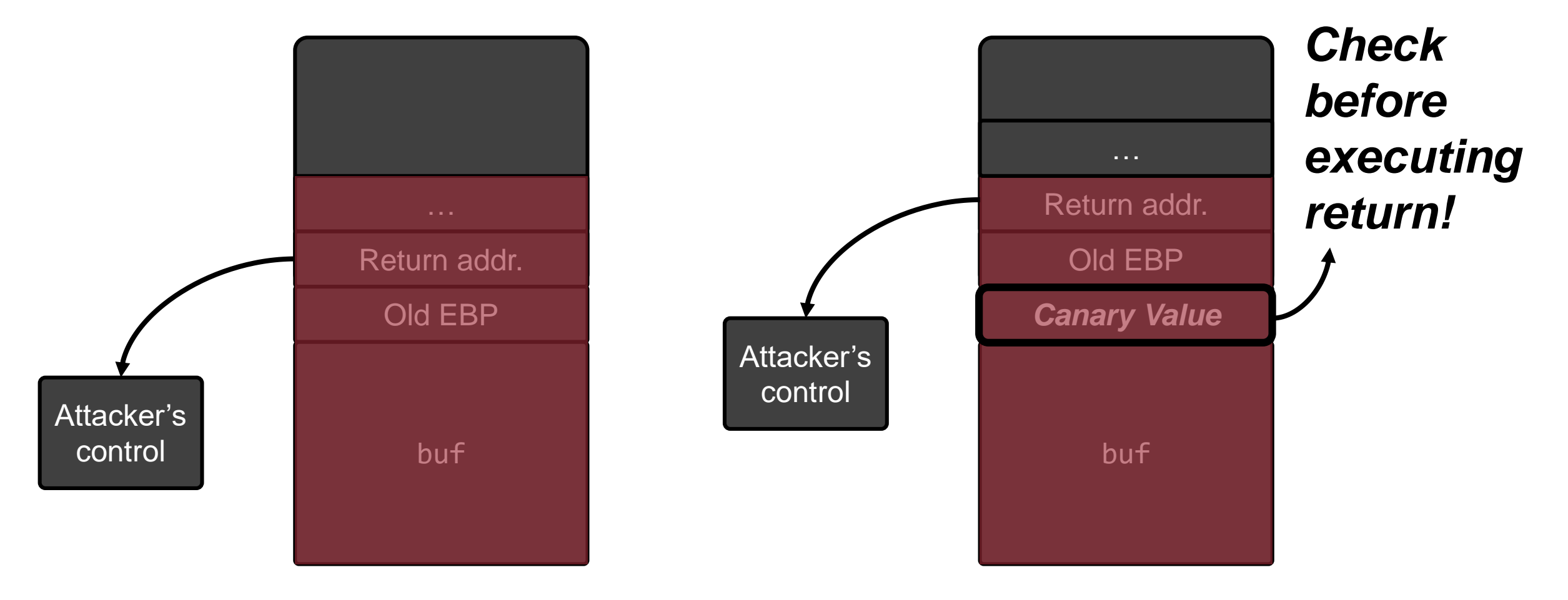

#### Without Stack Canary

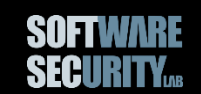

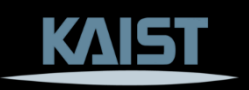

# **StackGuard (1998)**

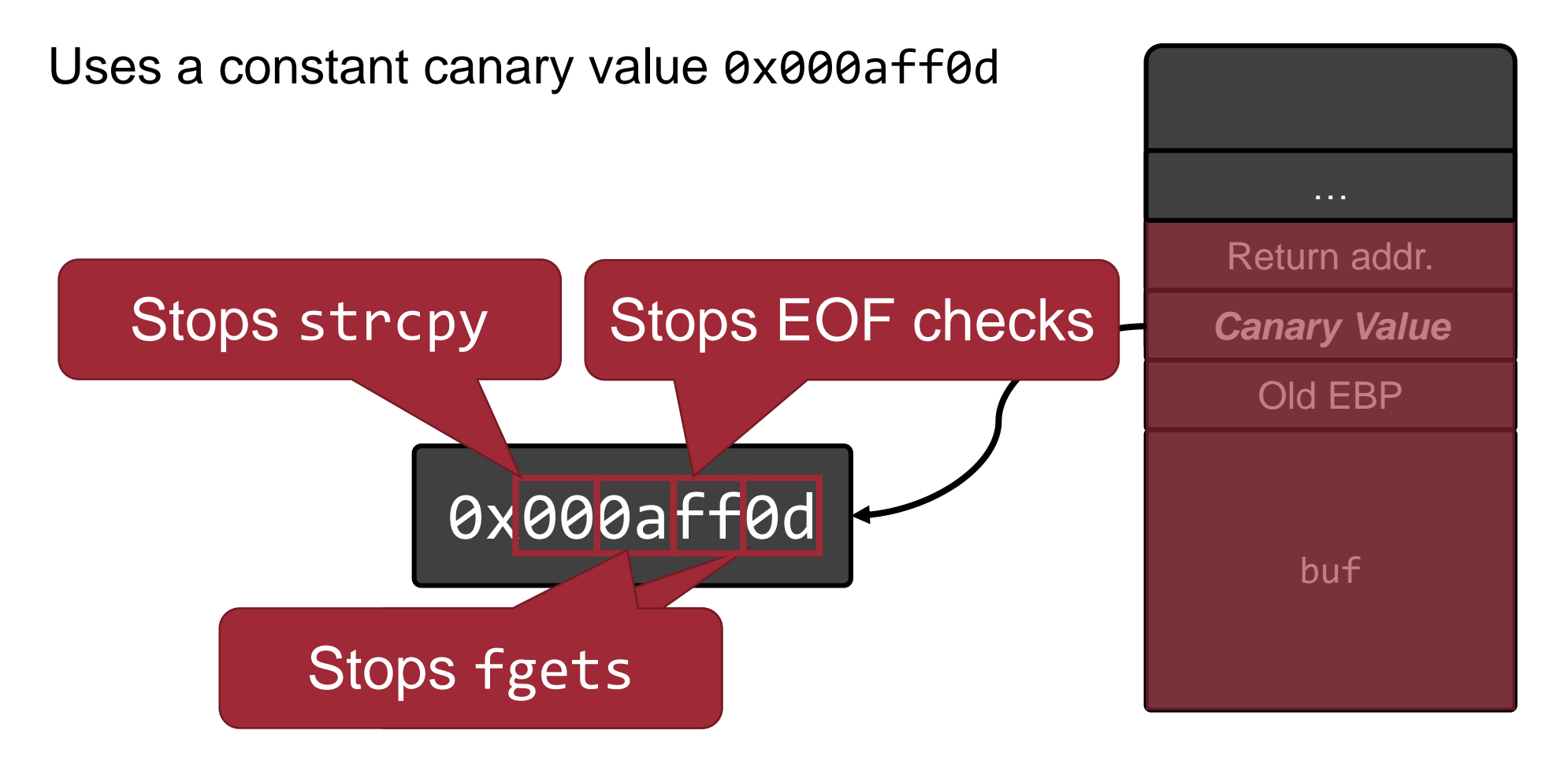

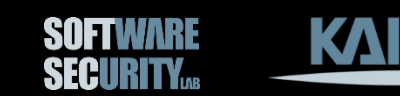

# **Problem of Constant Canary Value**

memcpy?

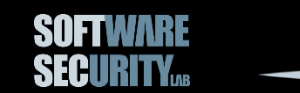

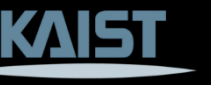

## **Random Canaries**

#### Pick a random value at process initialization.

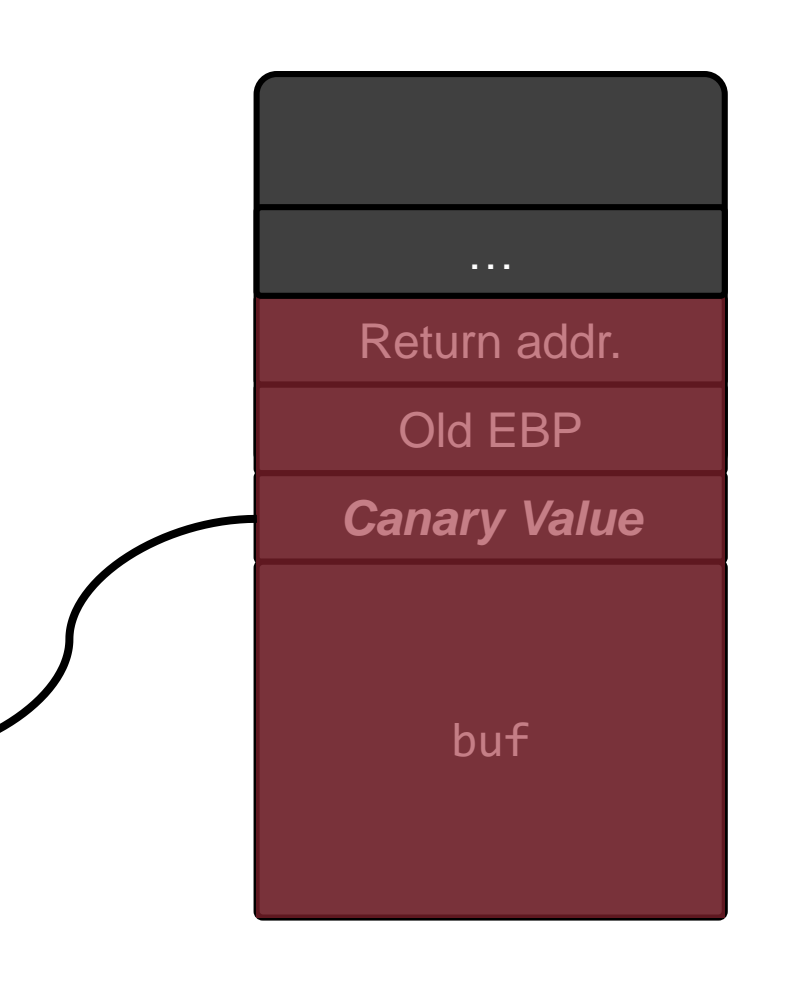

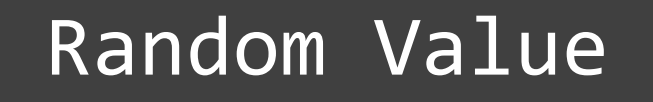

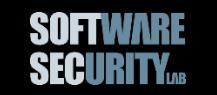

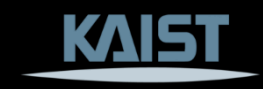

# **Problems Still Exist**

### Local variables are not protected!

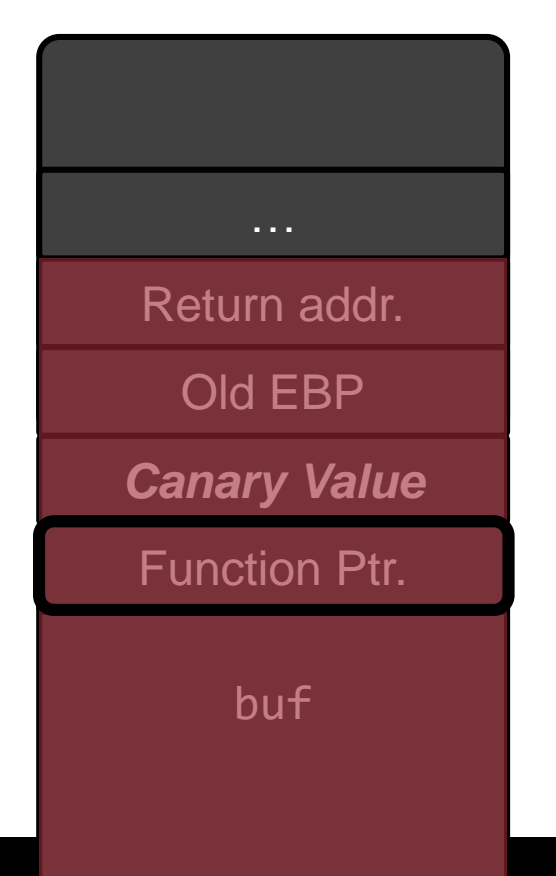

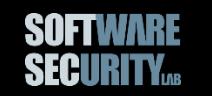

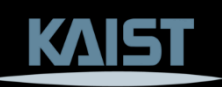

# **Reordering Local Variables**

Always put local buffers after local pointers.

(This idea is implemented in GCC 4.1 in 2005.)

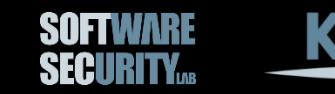

80483fb: push ebp 80483fc: mov ebp,esp 80483fe: sub esp,0x100 8048404: push DWORD PTR [ebp+0x8] 8048407: lea eax,[ebp-0x100] 804840d: push eax 804840e: call 80482d0 <strcpy@plt> 8048413: add esp,0x8 8048416: leave 8048417: ret

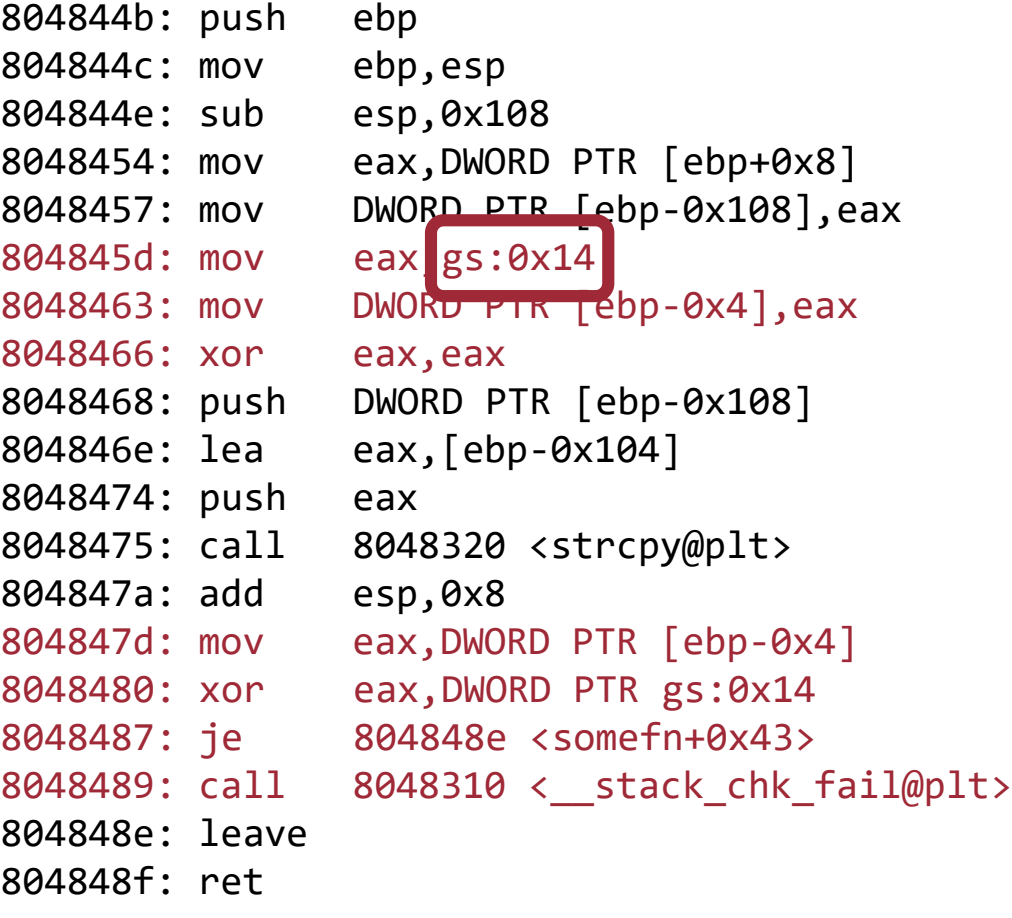

#### Without Stack Canary gcc -fno-stack-protector

With Stack Canary gcc -fstack-protector

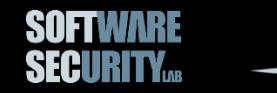

**KAIST** 

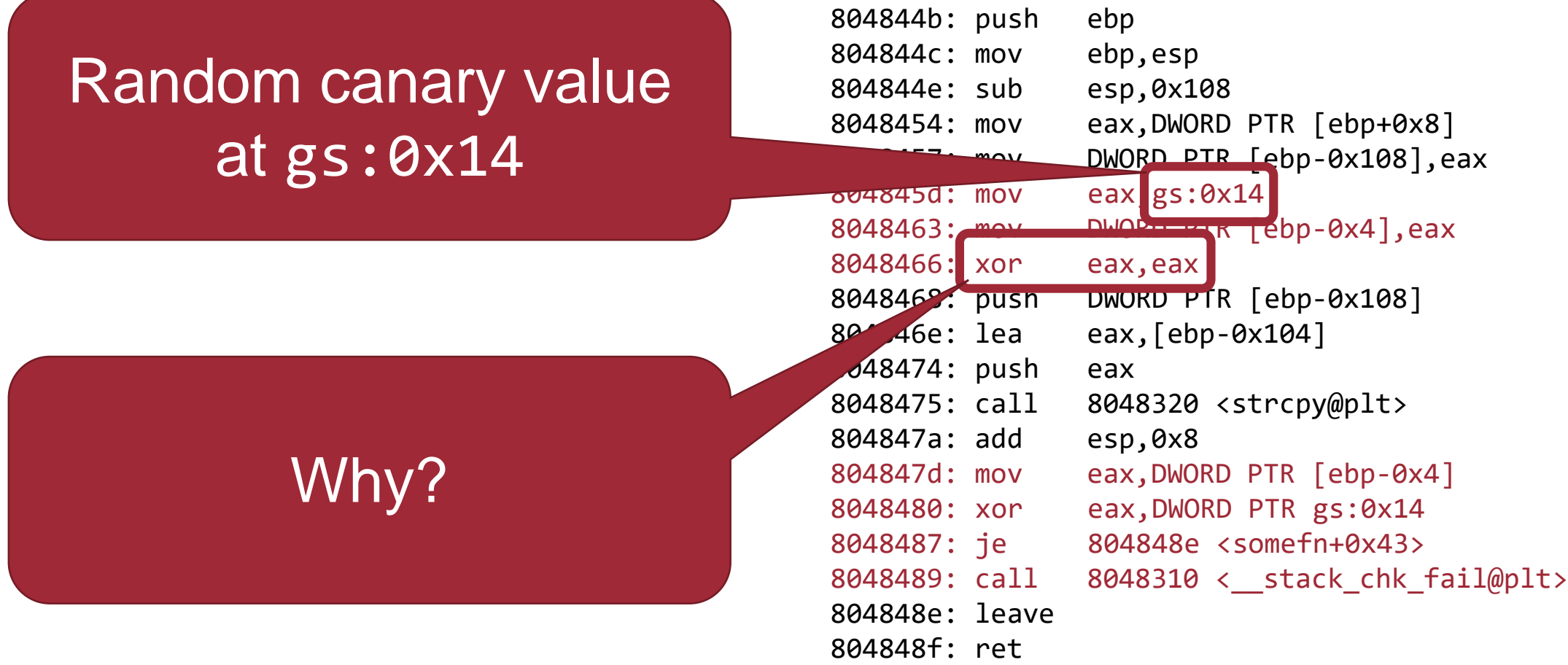

With Stack Canary gcc -fstack-protector

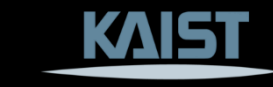

# **GS\* Segment Register?**

- x86 maintains a Local Descriptor Table (LDT) in memory.
- Segment registers hold an offset of the LDT.
- On Linux, GS\* segment register points to an entry of LDT, which represents Thread Control Block (TCB).

```
typedef struct {
 void *tcb; \frac{1}{2} /* gs:0x00 Pointer to the TCB. */
 dtv t *dtv; / /* gs:0x04 */
 void *self; / /* gs:0x08 Pointer to the thread descriptor. */
 int multiple_threads; /* gs:0x0c */
 uintptr t sysinfo; /* gs:0x10 Syscall interface */
 uintptr_t stack_guard; /* gs:0x14 Random value used for stack protection */
 uintptr t pointer guard;/* gs:0x18 Random value used for pointer protection */
 int gscope flag; /* gs:0x1c */
 int private_futex; /* gs:0x20 */void * private tm[4]; /* gs:0x24 Reservation of some values for the TM ABI. */void * private ss; / * gs:0x34 GCC split stack support. */
} tcbhead_t;
```
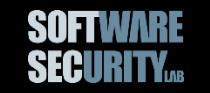

# **Who Initializes [gs:0x14]?**

Runtime Dynamic Linker (RTLD) does it every time it launches a process

```
// Below is roughly what RTLD does at process creation time
uintptr_t ret;
int fd = open("/dev/urandom", O_RDONLY);
if (fd >= 0) {
   ssize t len = read(fd, &ret, sizeof(ret));
   if (len == (ssize t) sizeof(ret)) {
      // inlined assembly for moving ret to [gs:0x14]
   }
}
```
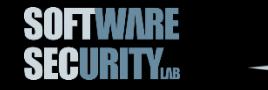

#### *GCC ProPolice Implementation*

- Uses random canary values for every process creation
- Puts buffers after any local pointers on the stack

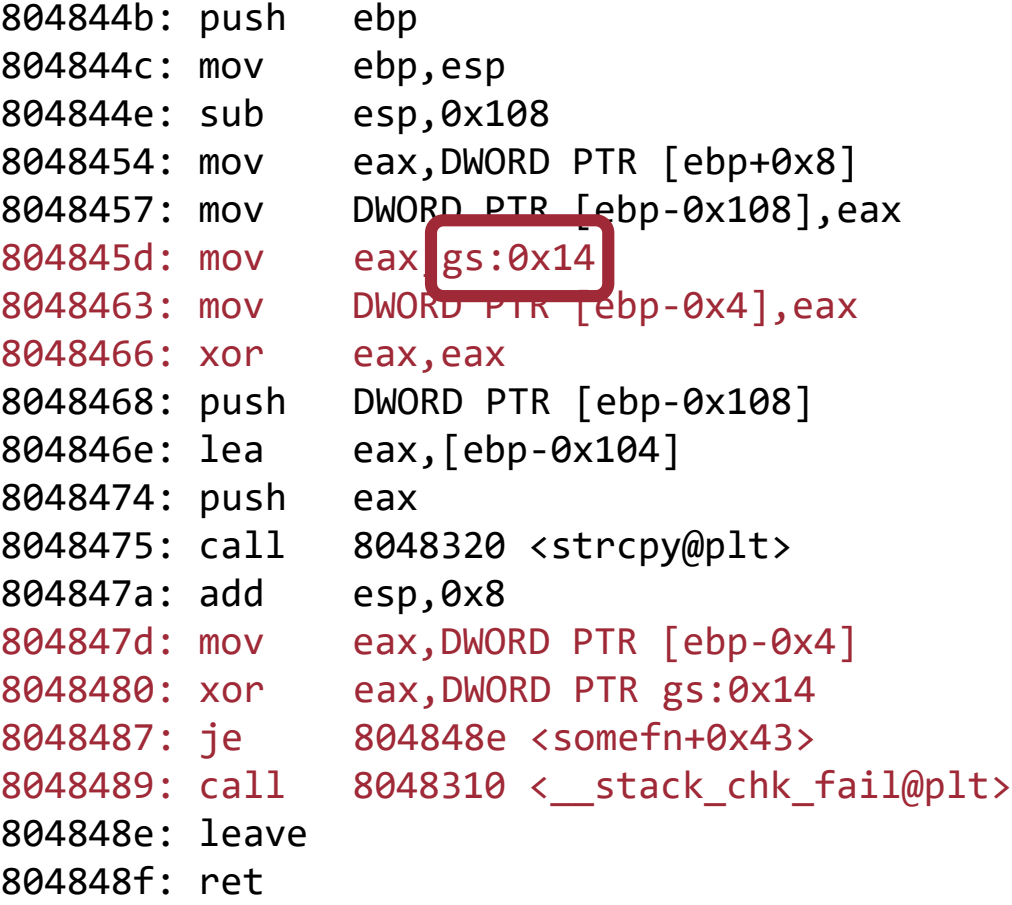

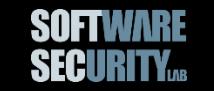

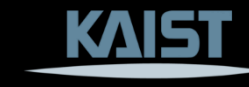

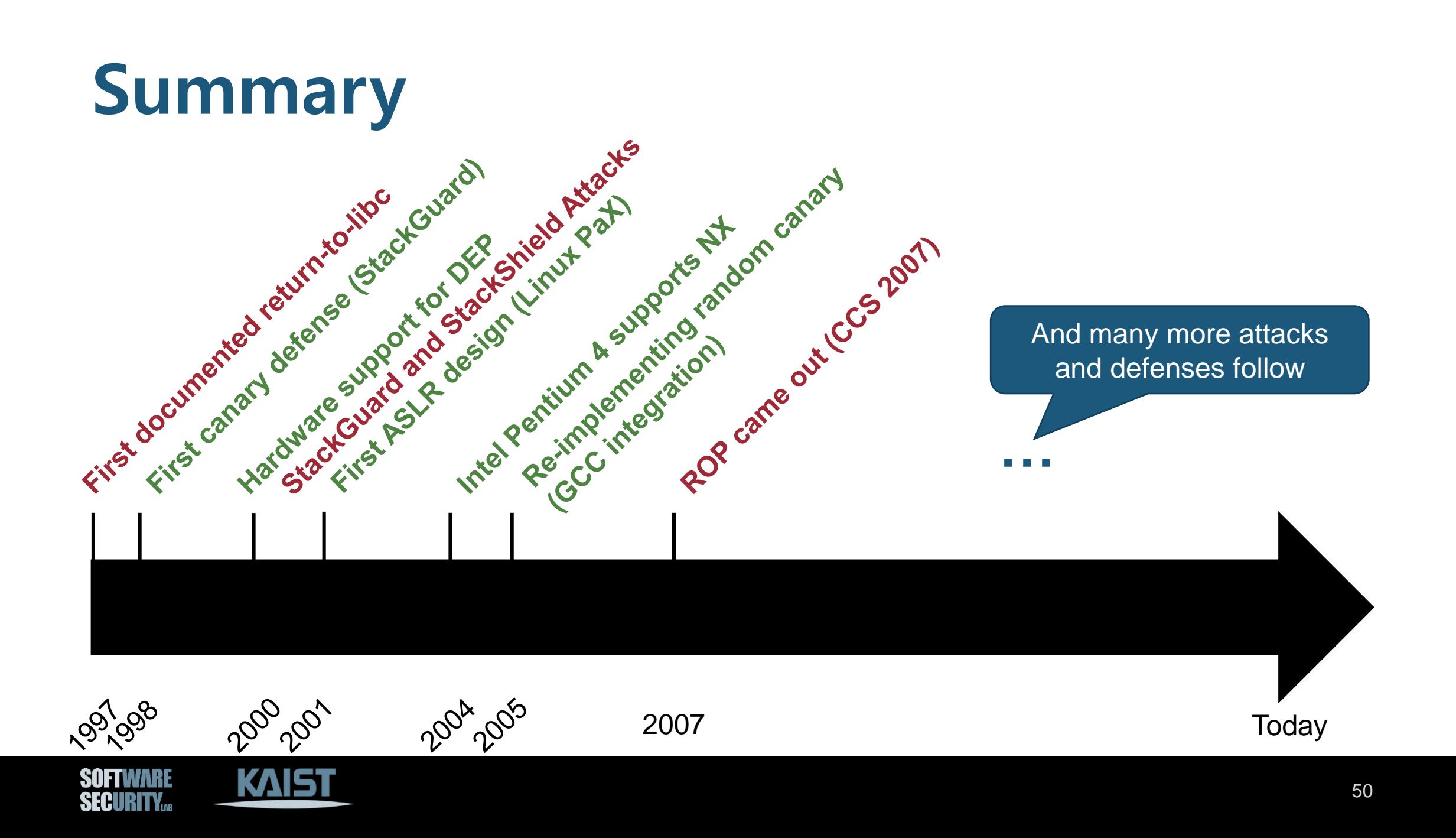

# **Questions?**

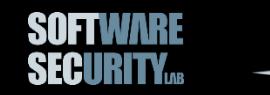

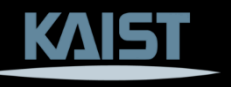